# Pointer\*

## •CS211 Computer Science I

## By Dr. Paween Khoenkaw Computer science department MJU

http://www.drpaween.com/

https://goo.gl/ezA5Qo

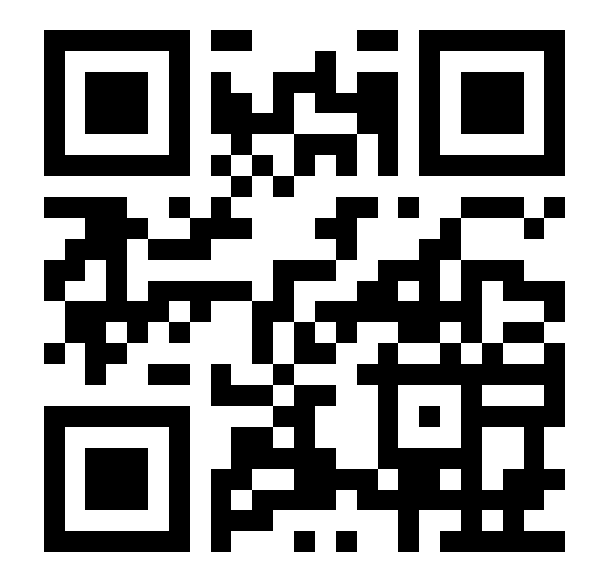

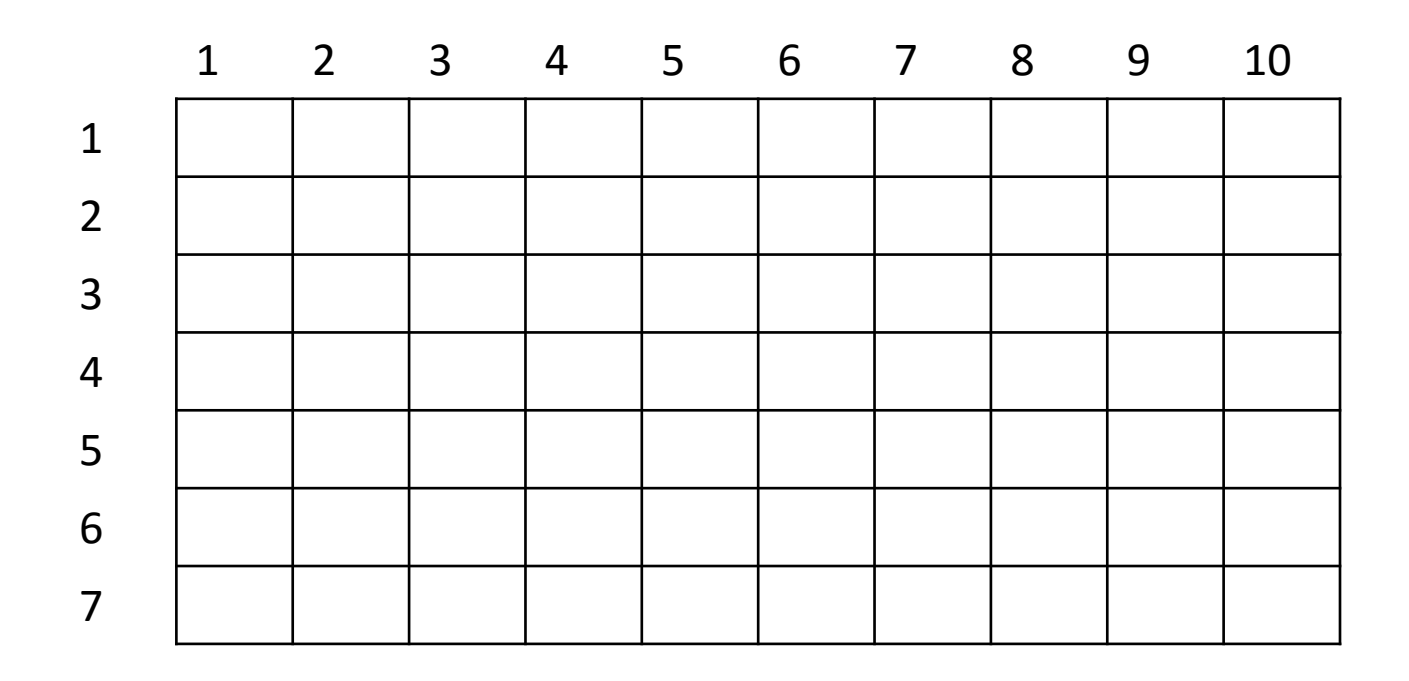

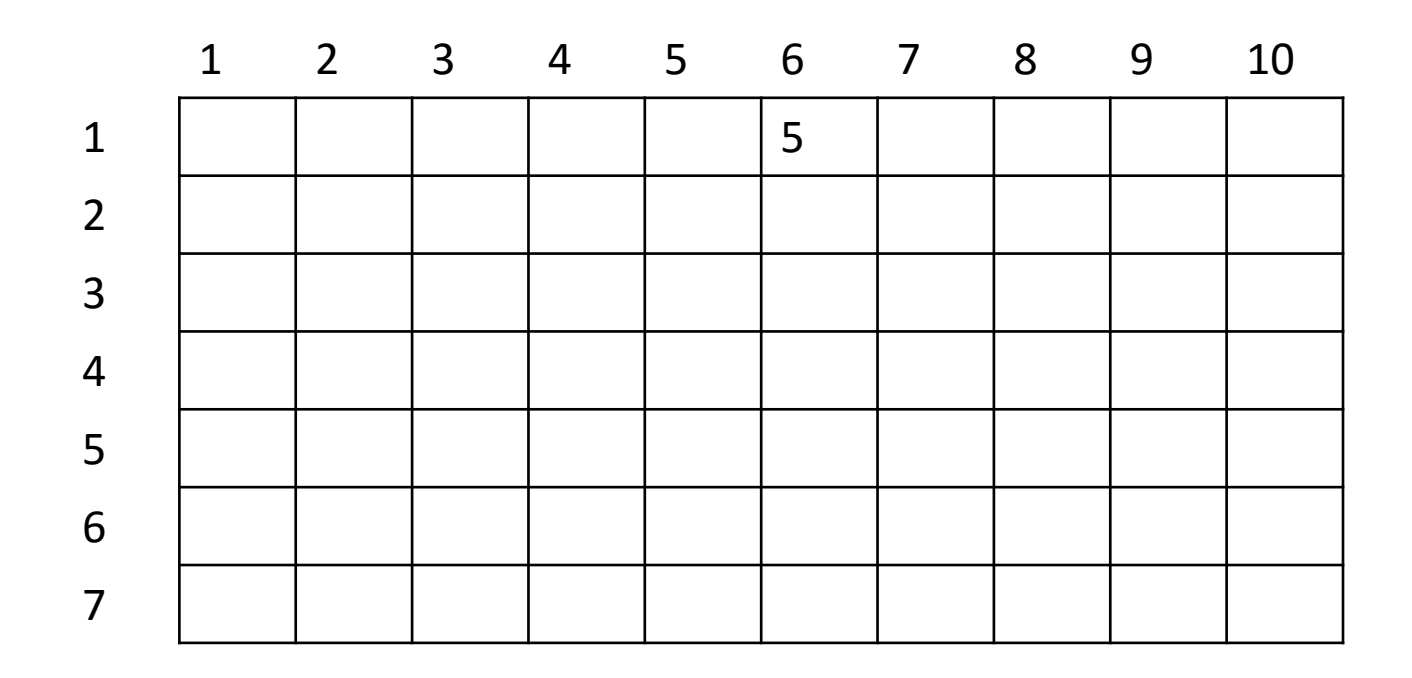

char x=5;

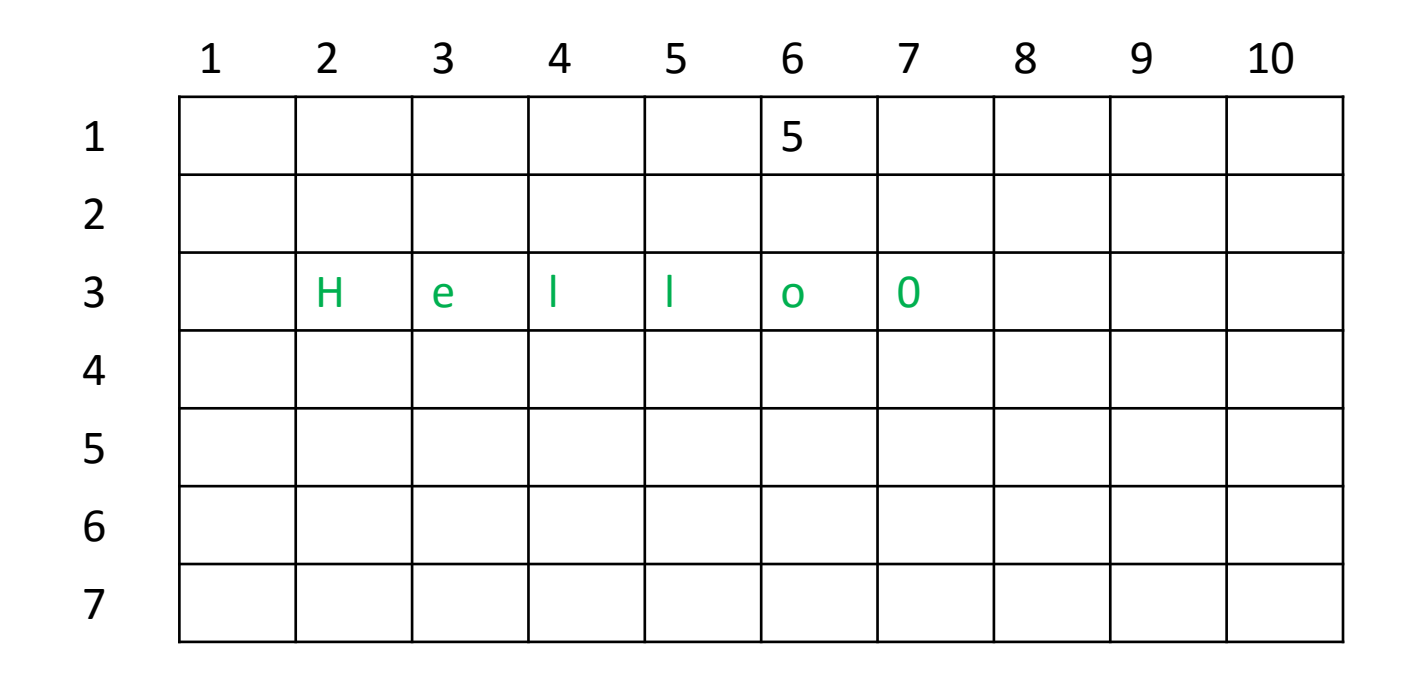

char x=5;

char y[]="Hello";

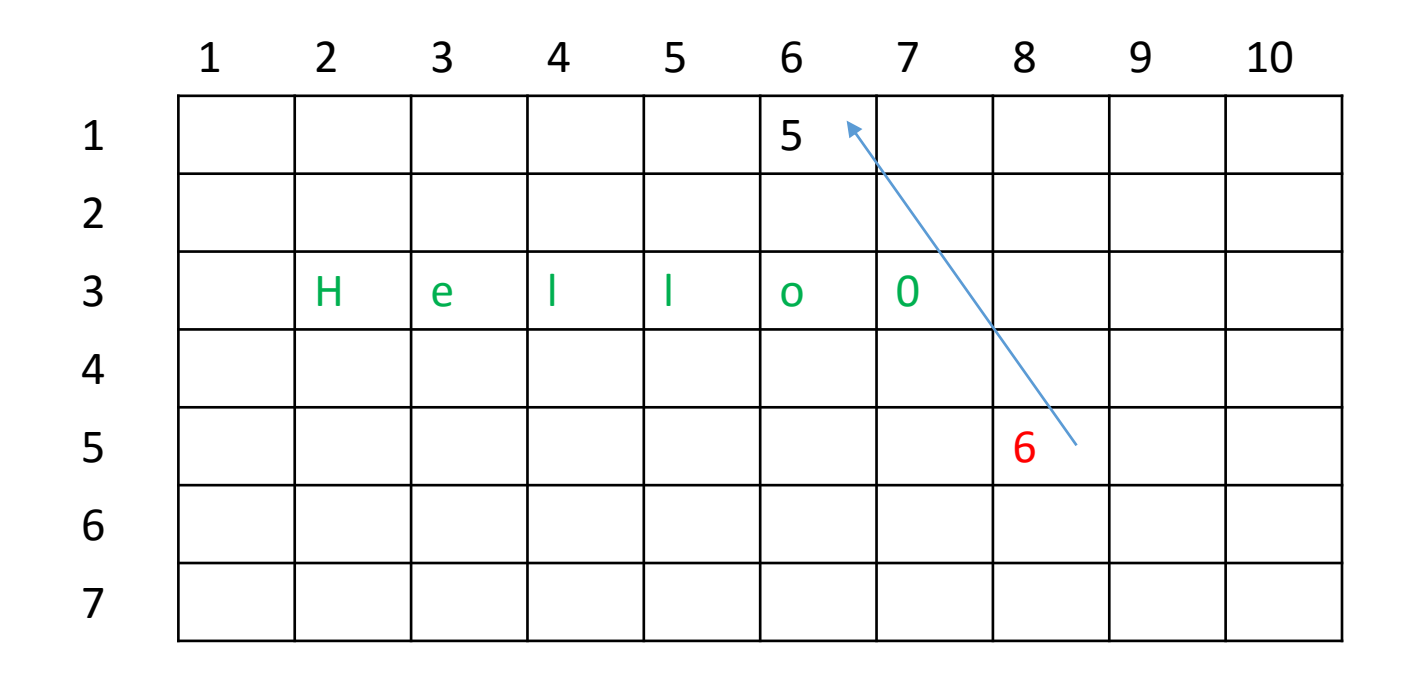

char x=5;

char y[]="Hello";

char \*z=&z;

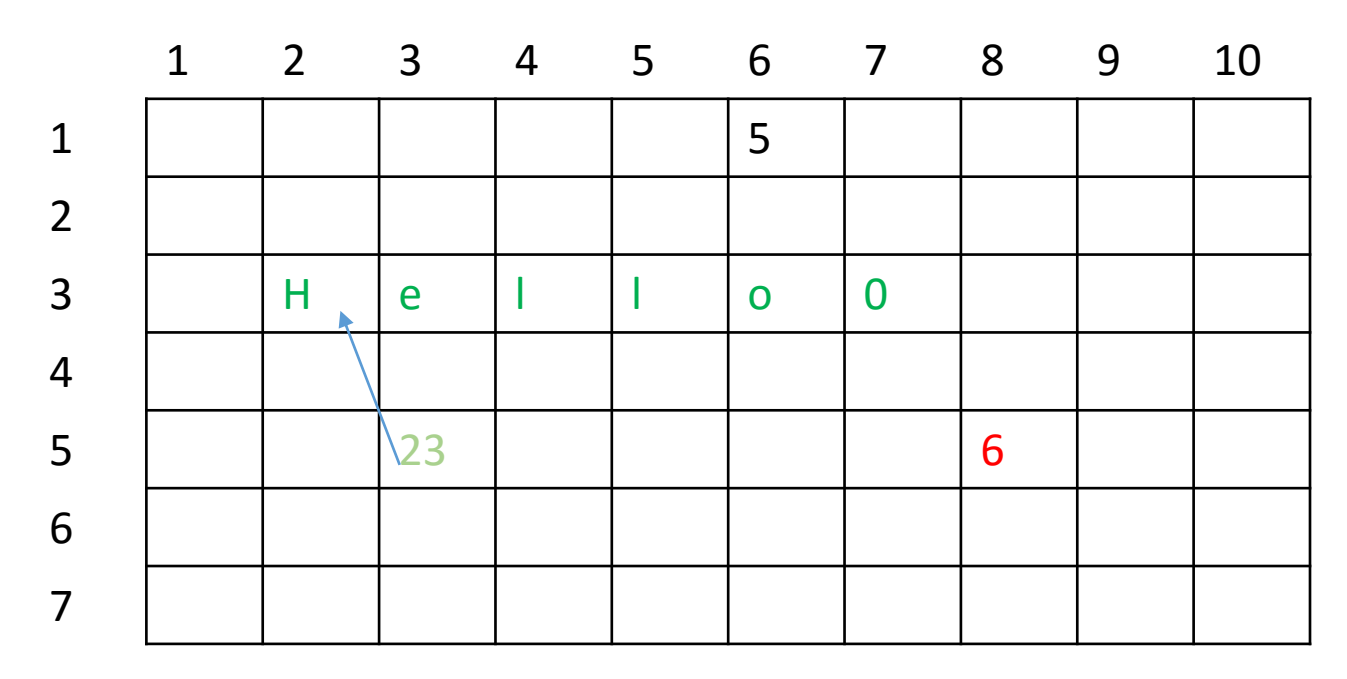

char x=5;

char y[]="Hello";

char \*z=&x;

char \*a=&y;

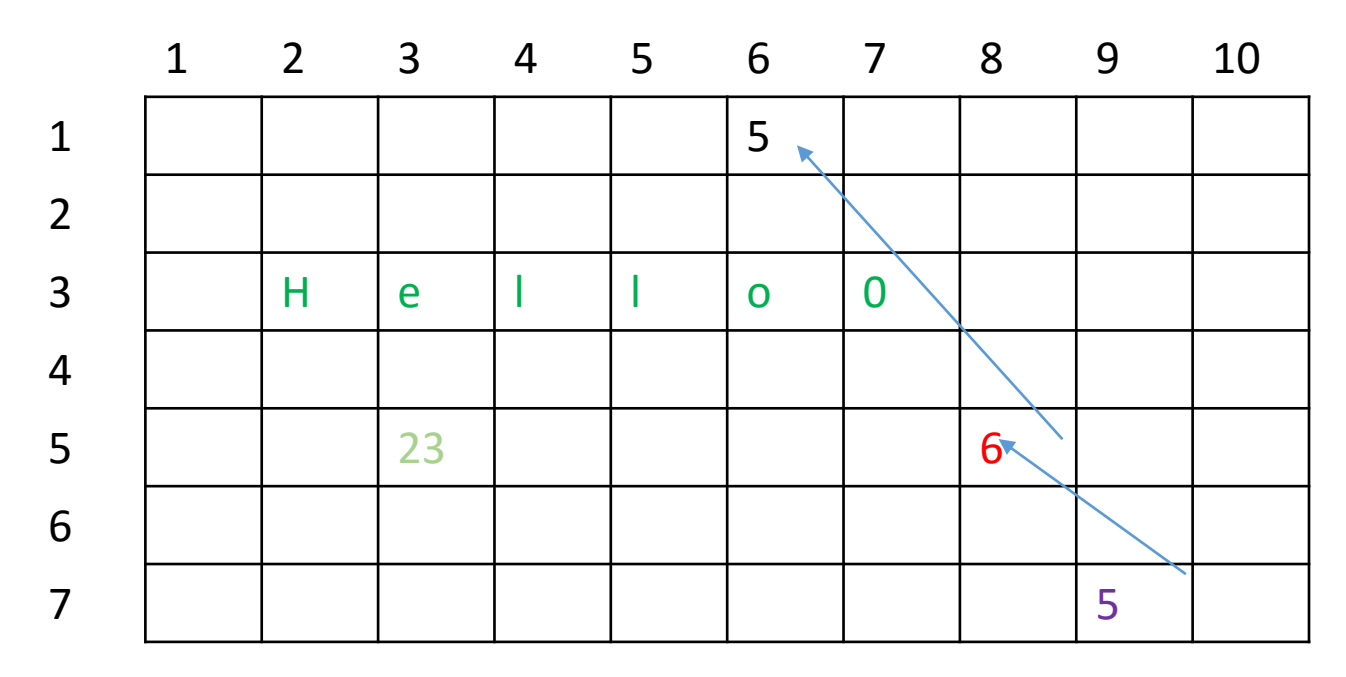

char x=5;

char y[]="Hello";

char \*z=&x;

char \*a=&y;

char b=\*z;

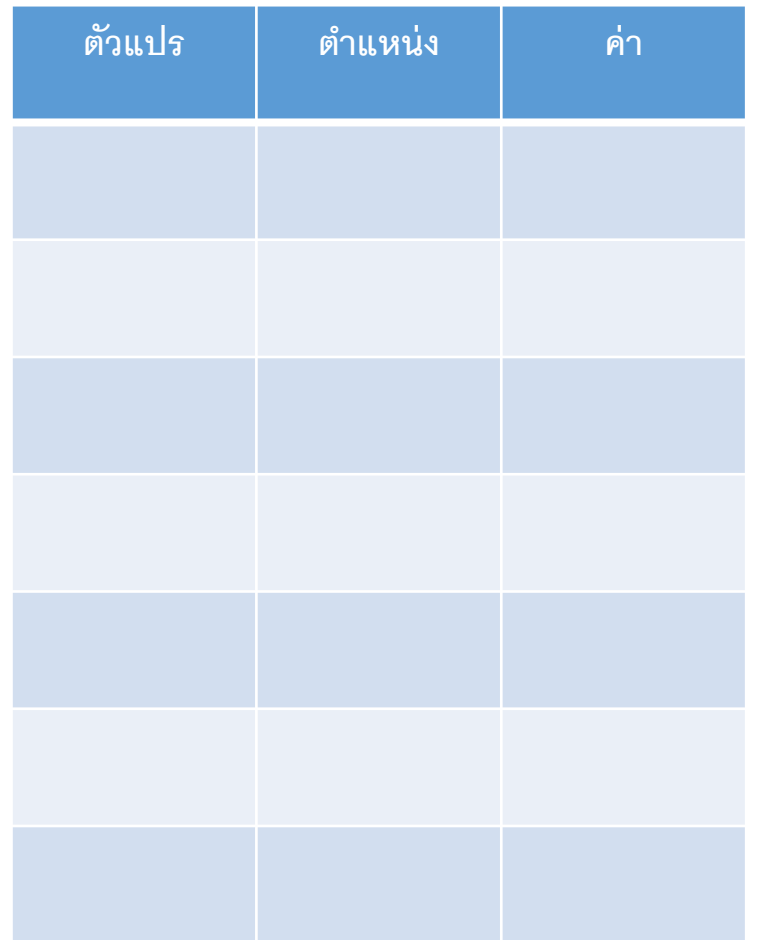

```
ตัวแปร ต ำแหน่ง ค่ำ #include<stdio.h>
void incrementInc(int *k)
\{*k=*k+1;}
main()
{ 
int a=8;
printf("%d\n",a);
 incrementInc(&a);
printf("%d\n",a);
}
```
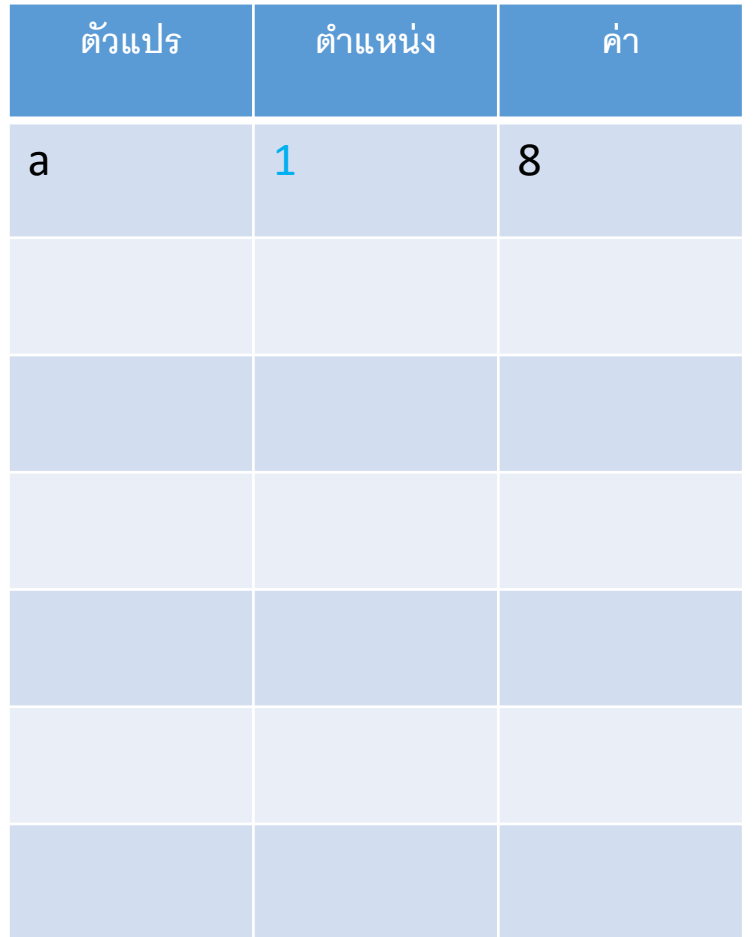

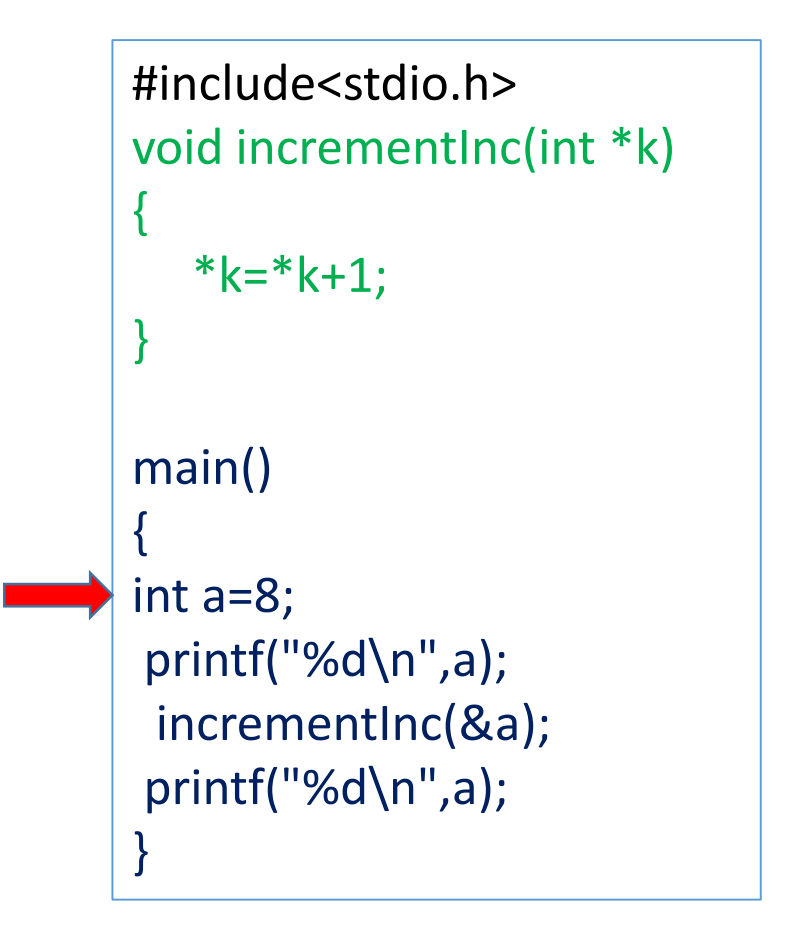

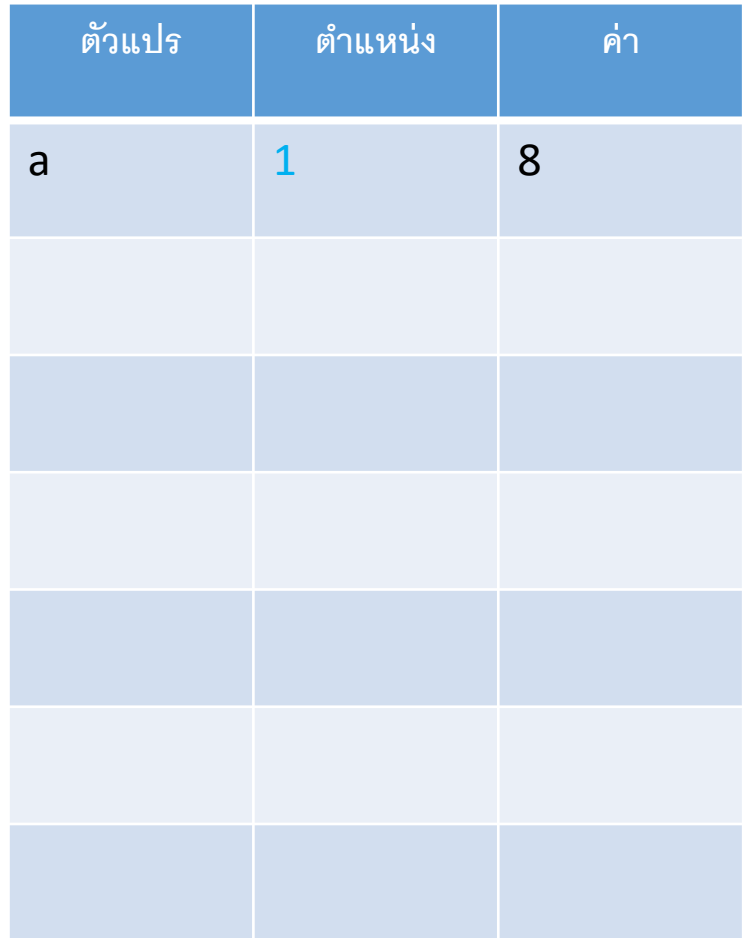

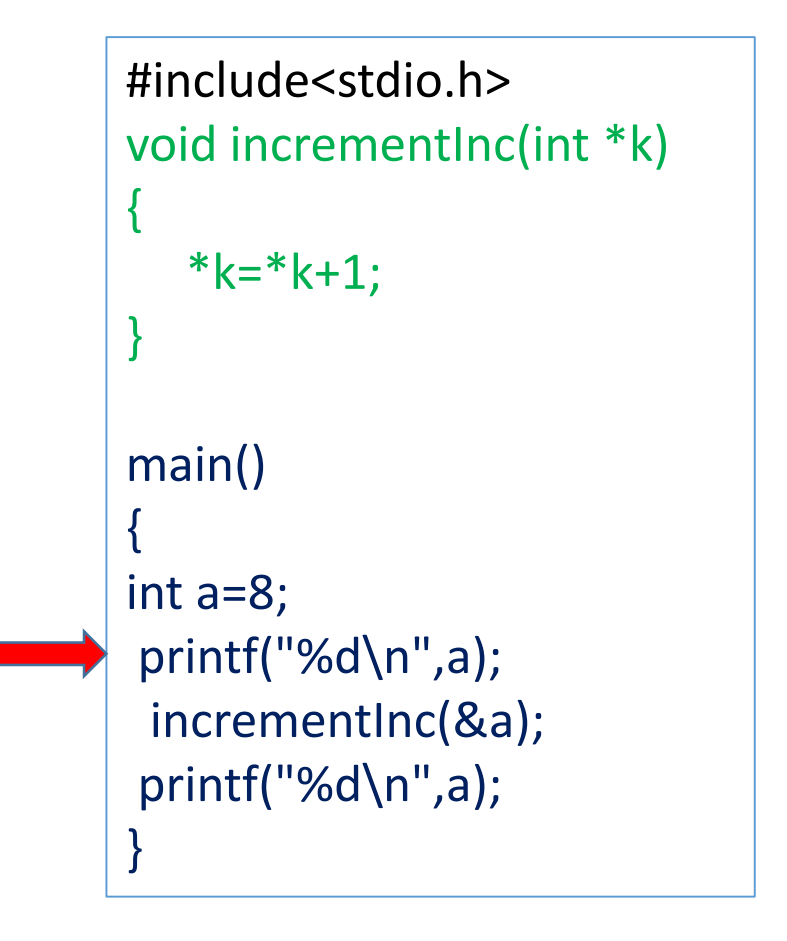

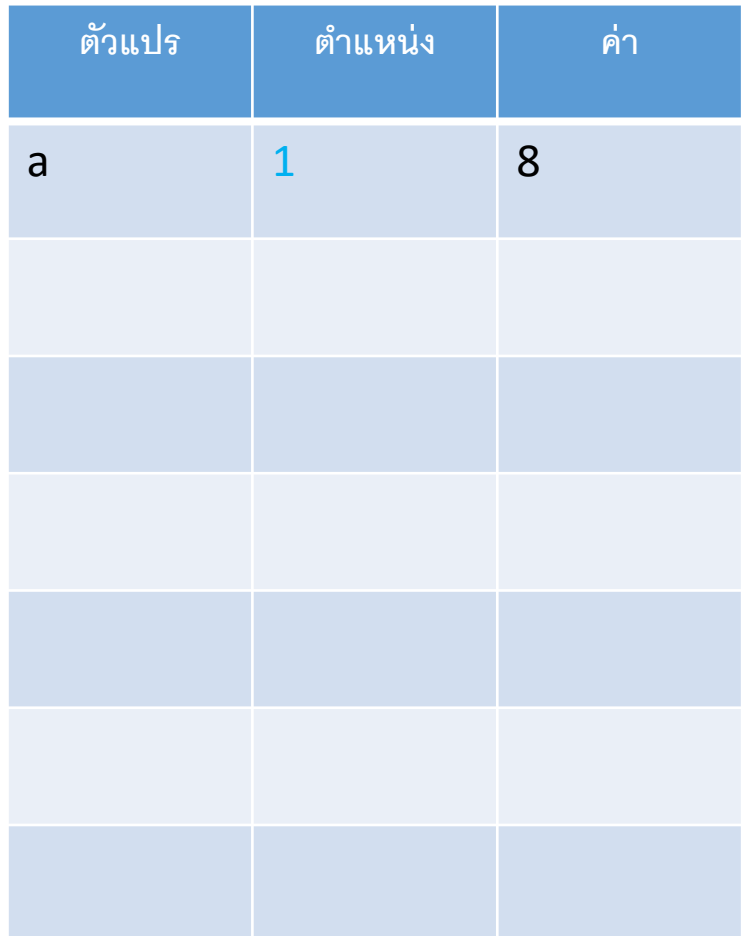

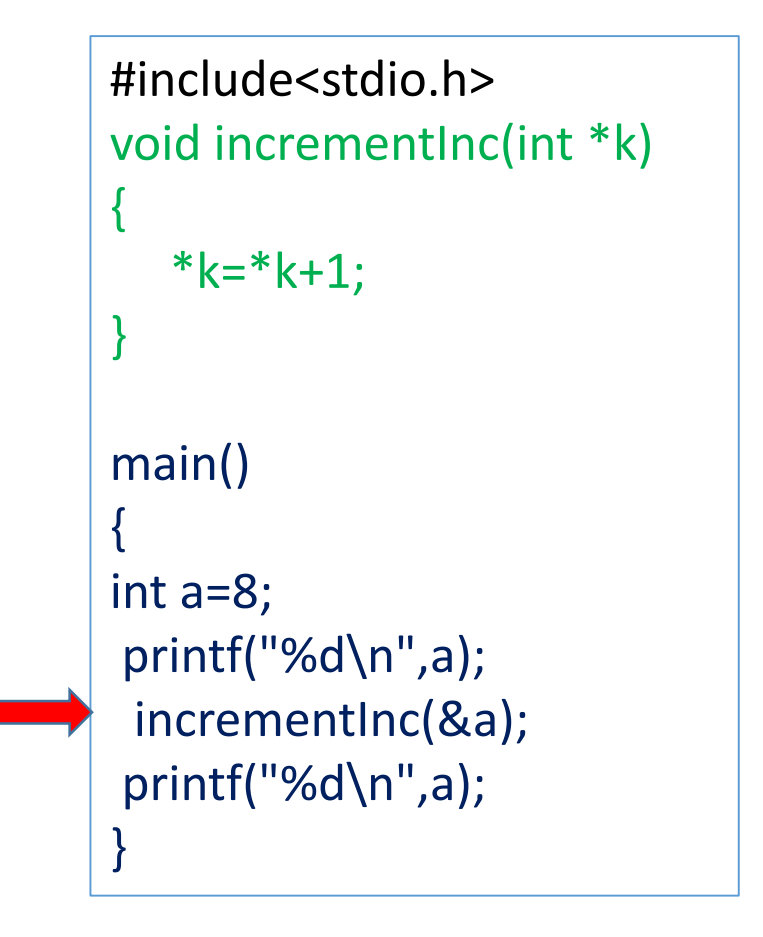

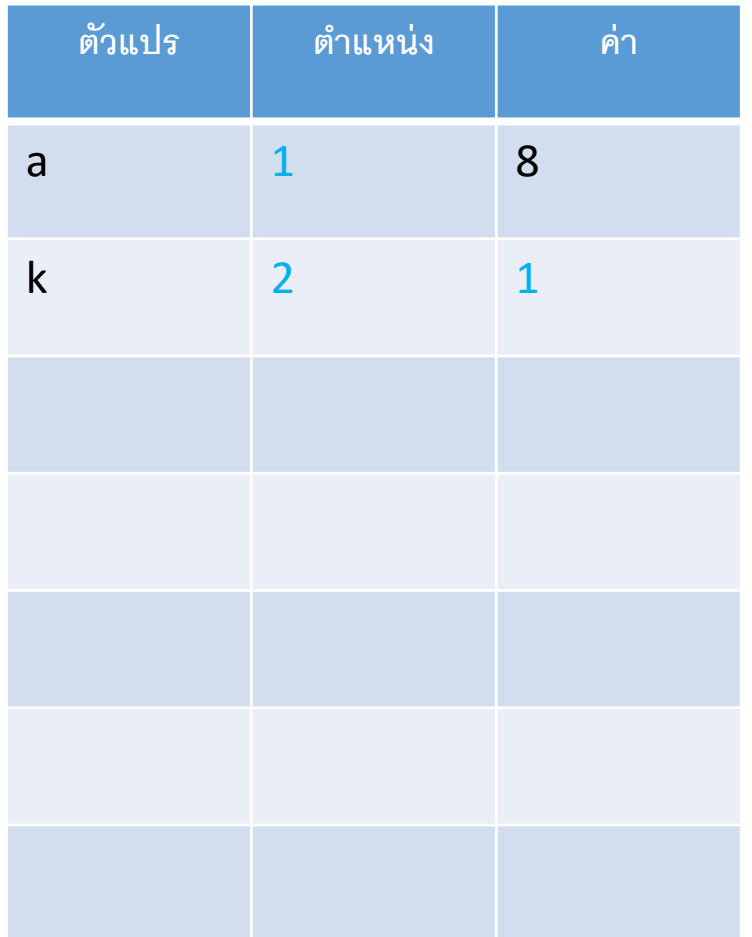

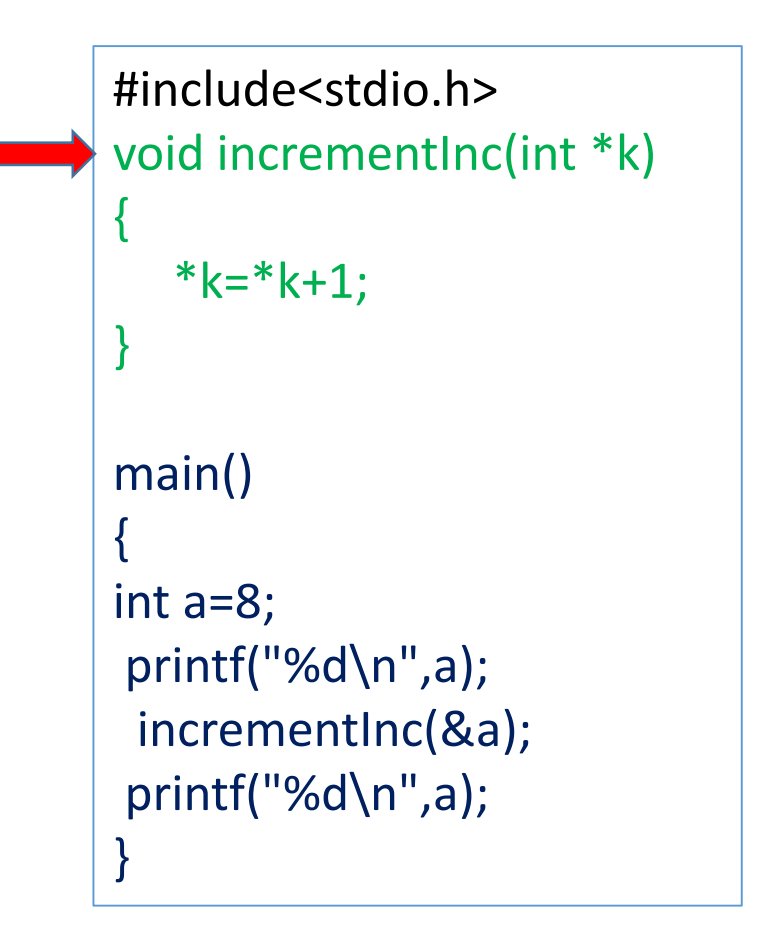

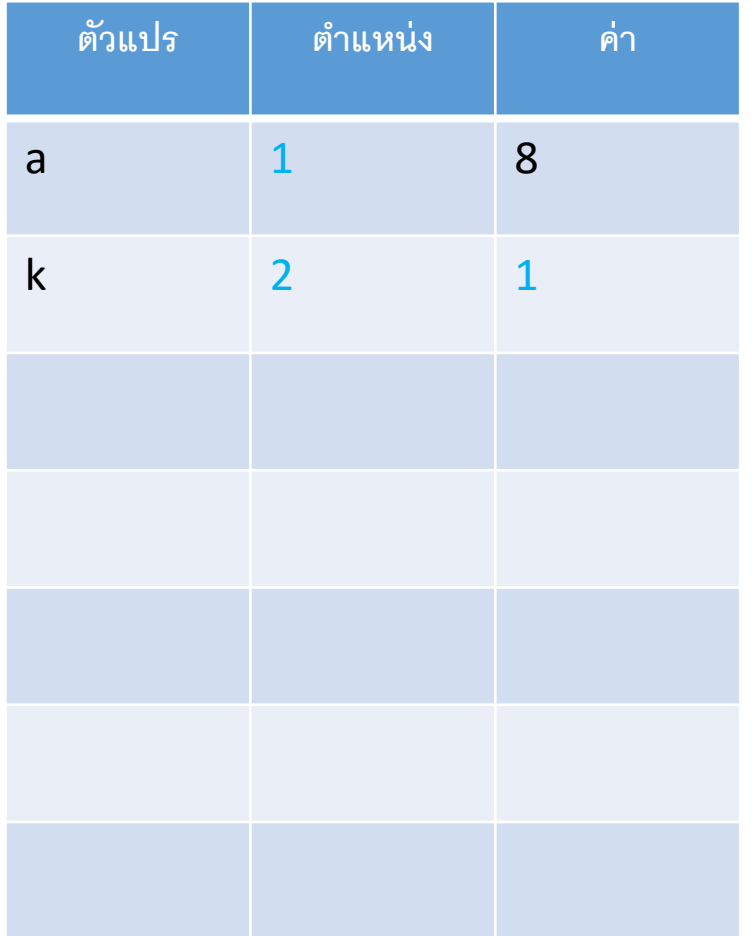

![](_page_13_Figure_2.jpeg)

![](_page_14_Picture_72.jpeg)

![](_page_14_Figure_2.jpeg)

![](_page_15_Picture_75.jpeg)

![](_page_15_Figure_2.jpeg)

![](_page_17_Picture_67.jpeg)

**ตัวแปร ต ำแหน่ง ค่ำ** #include<stdio.h> void swapInt(int \*i,int \*j) { int x;  $x=$ \*i;  $*$ i= $*$ j;  $*$ j=x; } main() { int a=8,b=9; printf("%d %d\n",a,b); swapInt(&a,&b); printf("%d %d\n",a,b); }

![](_page_18_Picture_74.jpeg)

![](_page_18_Figure_2.jpeg)

![](_page_19_Picture_80.jpeg)

![](_page_19_Figure_3.jpeg)

![](_page_20_Picture_80.jpeg)

![](_page_20_Figure_3.jpeg)

![](_page_21_Picture_94.jpeg)

![](_page_21_Figure_3.jpeg)

![](_page_22_Picture_99.jpeg)

![](_page_22_Figure_2.jpeg)

![](_page_22_Figure_3.jpeg)

![](_page_23_Picture_99.jpeg)

![](_page_23_Figure_3.jpeg)

![](_page_24_Figure_1.jpeg)

![](_page_25_Figure_1.jpeg)

![](_page_25_Figure_2.jpeg)

![](_page_25_Figure_3.jpeg)

![](_page_26_Figure_1.jpeg)

![](_page_26_Figure_2.jpeg)

![](_page_26_Figure_3.jpeg)

![](_page_27_Figure_1.jpeg)

![](_page_27_Figure_2.jpeg)

![](_page_27_Figure_3.jpeg)

![](_page_28_Figure_1.jpeg)

![](_page_28_Figure_2.jpeg)

![](_page_29_Figure_1.jpeg)

![](_page_29_Figure_2.jpeg)

![](_page_29_Figure_3.jpeg)

![](_page_30_Figure_1.jpeg)

![](_page_30_Figure_2.jpeg)

![](_page_30_Figure_3.jpeg)

![](_page_31_Picture_114.jpeg)

![](_page_31_Picture_115.jpeg)

#include<stdio.h> void swapInt(int \*i,int \*j) { int x;  $x=$ \*i;  $*$ i= $*$ j;  $*$ j=x; } main() { int a=8,b=9; printf("%d %d\n",a,b); swapInt(&a,&b); printf("%d %d\n",a,b); }

![](_page_33_Picture_69.jpeg)

```
#include<stdio.h>
void SWX(char **i,char **j)
\{char *x;
         x=*i;
         *i=*j;
         *j=x;
}
main(){
char *a="Hello1";
char *b="hello2";
 printf("%s %s\n",a,b);
 SWX(&a,&b);
 printf("%s %s",a,b);
}
```
![](_page_34_Picture_97.jpeg)

![](_page_34_Figure_2.jpeg)

![](_page_35_Picture_143.jpeg)

```
#include<stdio.h>
void SWX(char **i,char **j)
\{char *x;
        x=*i;
         *i=*j;
         *j=x;
}
main(){
char *a="Hello1";
char *b="hello2";
 printf("%s %s\n",a,b);
 SWX(&a,&b);
 printf("%s %s",a,b);
}
```
![](_page_36_Picture_146.jpeg)

![](_page_37_Picture_146.jpeg)

![](_page_38_Picture_160.jpeg)

![](_page_39_Picture_165.jpeg)

![](_page_40_Picture_196.jpeg)

![](_page_41_Picture_197.jpeg)

![](_page_42_Picture_197.jpeg)

![](_page_43_Picture_202.jpeg)